## Matemática Aplicada às Ciências Sociais - 10<sup>o</sup> Ano Teoria da partilha (divisão proporcional) Propostas de resolução

## Exercícios de exames

## 1.

1.1. Como o divisor padrão, que se supõe ser 166, se calcula dividindo o número total de eleitores do município, ou seja,  $3306 + 514 + 697 + 463 = 4980$  por N, temos que:

$$
166 = \frac{4980}{N} \Leftrightarrow N = \frac{4980}{166} \Leftrightarrow N = 30
$$

Resposta: Opção C

1.2. Aplicando o método descrito, temos:

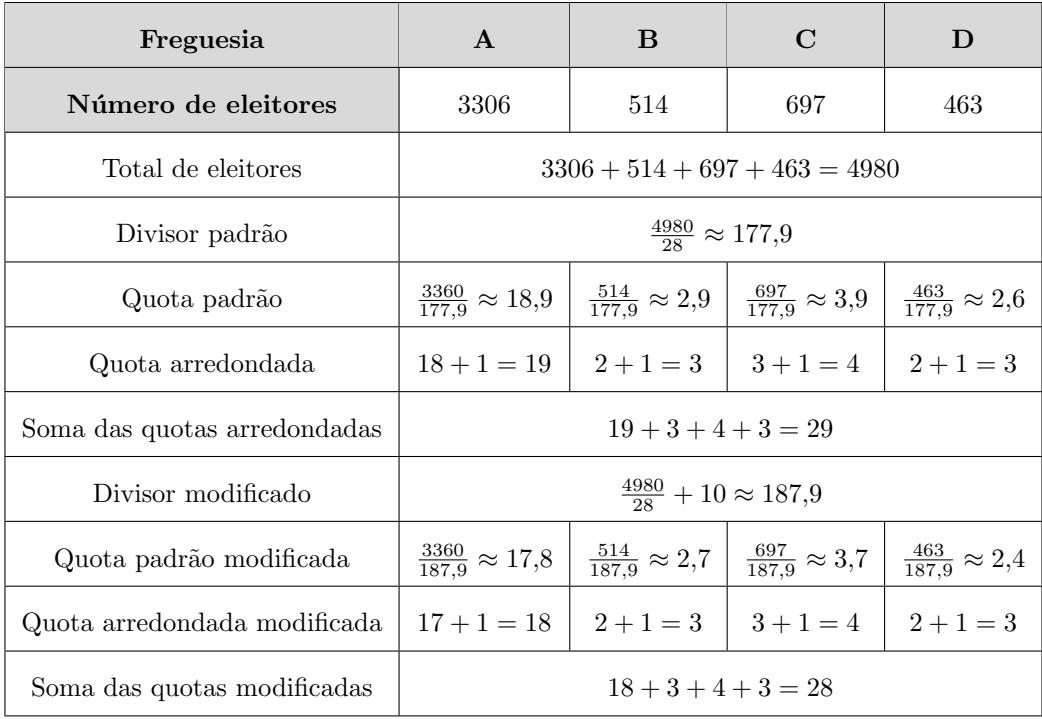

Assim, a comissão de festas resultante da aplicação do método descrito. é constituída por:

- 18 elementos da freguesia A,
- 3 elementos da freguesia B,
- 4 elementos da freguesia C,
- 3 elementos da freguesia D.

Exame – 2018, Ép. especial

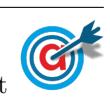

2. Aplicando o método descrito, temos:

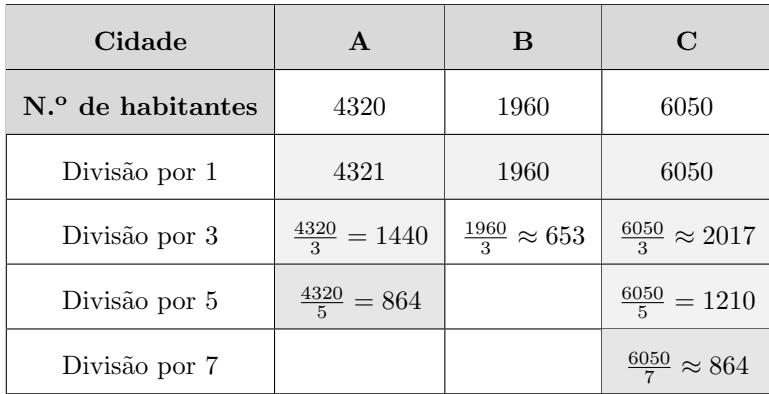

Como se coloca a situação de ficar somente uma sessão por atribuir e de os quocientes, arredondados às unidades, serem iguais e correspondentes a cidades diferentes, a sessão é atribuída à cidade A, porque tem um menor número de habitantes.

Assim, o número de sessões da peça que serão apresentadas em cada uma das cidades é:

- $\bullet\,$  Cidade A: 3 sessões
- $\bullet\,$  Cidade B: 1 $s$ essão
- $\bullet$  Cidade C: 3 sessões

Exame – 2018,  $2^a$  Fase

3.

3.1. Como o divisor padrão, que se supõe ser 15, se calcula dividindo o número total de bilhetes vendidos pelo número de programas, temos que:

$$
\frac{938 + 849 + 683 + Z}{250} = 15 \Leftrightarrow 938 + 849 + 683 + Z = 15 \times 250 \Leftrightarrow
$$
  

$$
\Leftrightarrow 2470 + Z = 3750 \Leftrightarrow Z = 3750 - 2470 \Leftrightarrow Z = 1280
$$

Resposta: Opção C

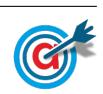

3.2. Considerando que  $Z = 530$  e aplicando o método descrito, temos que:

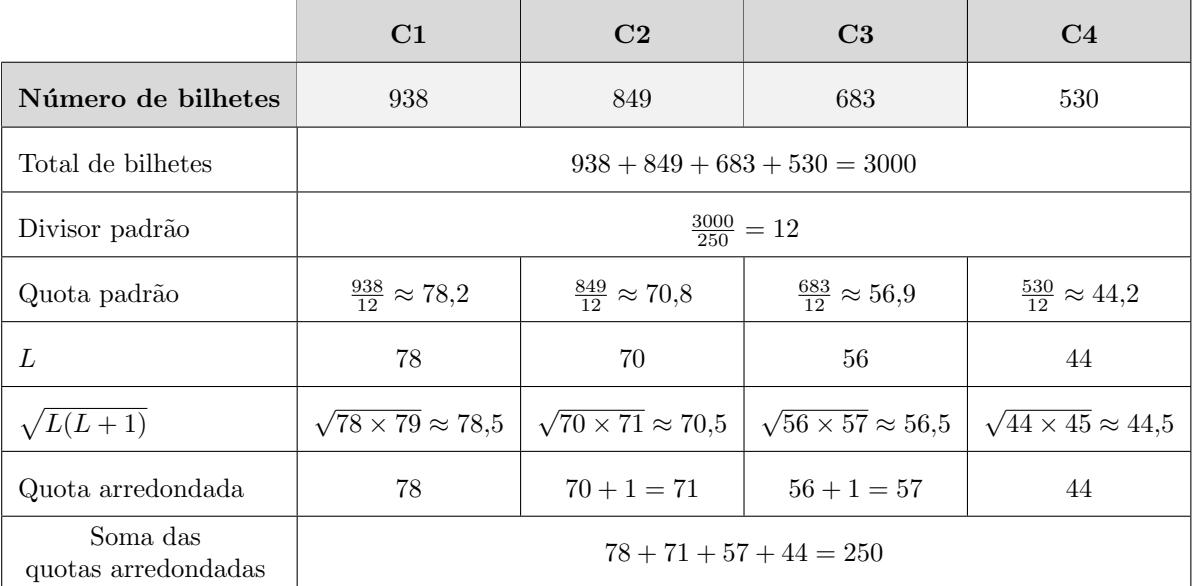

Assim, temos que o número de programas a distribuir por cada cinema, é:

- $\bullet$  Cinema C1: 78 sessões
- $\bullet$  Cinema C2: 71 sessões
- $\bullet$  Cinema C3: 57 sessões
- $\bullet$  Cinema C4: 44 sessões

Exame – 2017, Ép. especial

4. Aplicando o método de Hondt, temos:

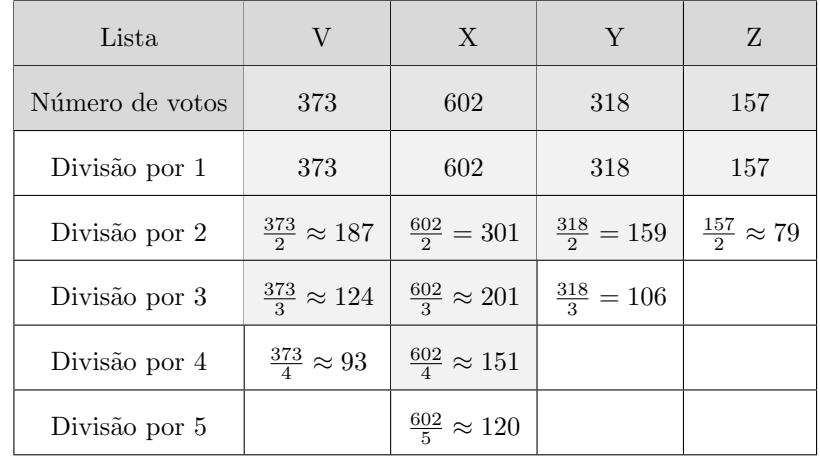

Assim, temos que o número de elementos de cada lista na equipa constituída, é:

- Lista V: 3 elementos
- Lista X: 4 elementos
- Lista Y: 2 elementos
- Lista Z: 1 elementos

Pelo que o aluno não tem razão porque a Lista V tem mais um elemento que a Lista Y.

Exame – 2017,  $2^a$  Fase

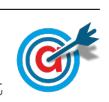

5.1. Calculando o divisor padrão, temos:

Divisor padrão = 
$$
\frac{1170}{26} = 45
$$

Pelo que a quota padrão da zona temática SD, com aproximação às centésimas, é:

Quota padrão = 
$$
\frac{286}{45} \approx 6,36
$$

Resposta: Opção A

5.2. Aplicando o método descrito para a distribuição de 27 vales de refeição pelas três zonas temáticas, temos:

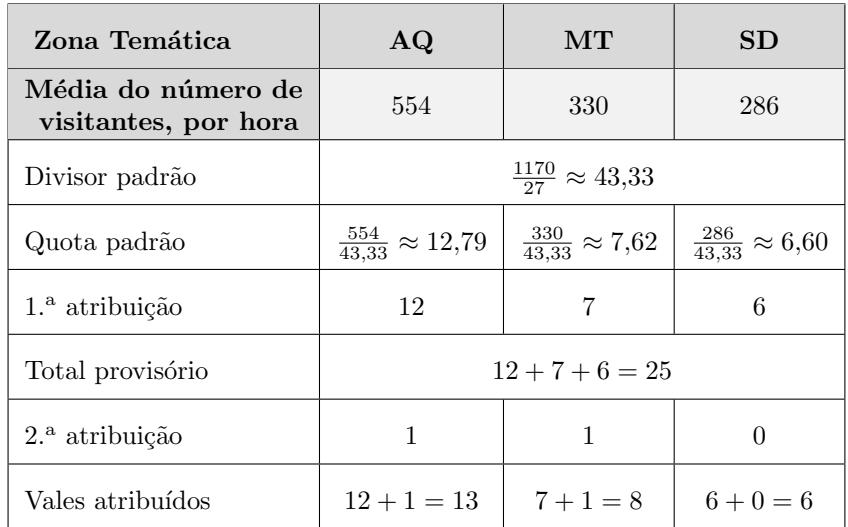

Assim, temos que a distribuição dos 27 vales pelas 3 zonas temáticas, é:

- Zona AQ: 13 vales (eram 12 com um total de 26 vales)
- Zona MQ: 8 vales (eram 7 com um total de 26 vales)
- Zona SD: 6 vales (eram 7 com um total de 26 vales)

Assim, podemos verificar que apesar do aumento do número de vales a distribuir (de 26 para 27), existe uma zona (a zona SD) que fica com menos um vale na nova distribuição, o que pode ser considerado uma situação paradoxal.

Exame – 2017,  $1^a$  Fase

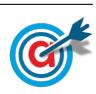

6. Aplicando o método descrito aos resultados da votação, temos:

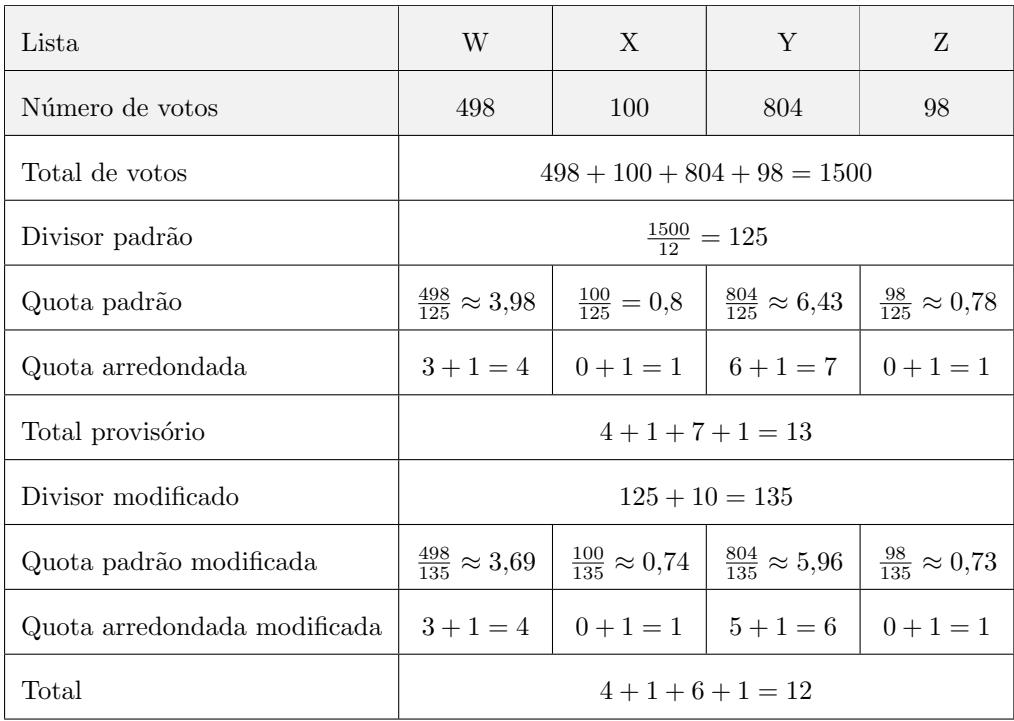

Assim, a constituição da assembleia-geral do SCC resultante da aplicação do método descrito, é:

- Lista W: 4 mandatos
- Lista X: 1 mandato
- Lista Y: 6 mandatos
- Lista Z: 1 mandato

Exame – 2016,  $2^a$  Fase

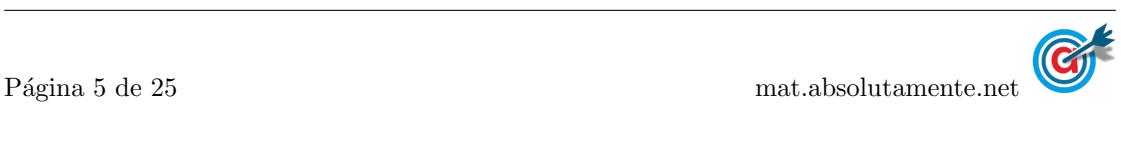

7. Aplicando o método de Hondt na distribuição dos 9 mandatos, temos:

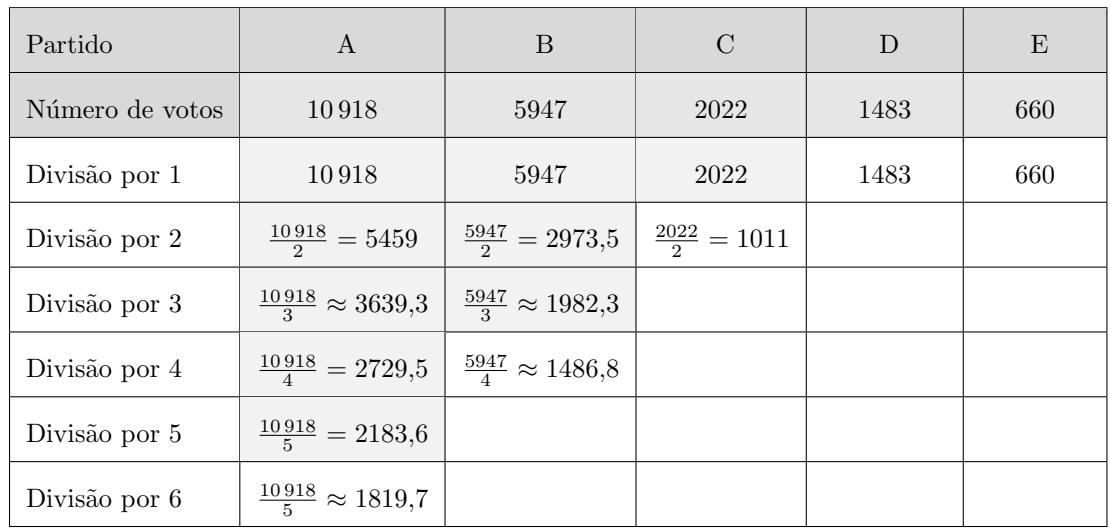

Aplicando o método de Hamilton na distribuição dos 9 mandatos, temos:

| Partido             | A                                                   | B                                                  | C                                                  | D                                                  | E                                                 |
|---------------------|-----------------------------------------------------|----------------------------------------------------|----------------------------------------------------|----------------------------------------------------|---------------------------------------------------|
| Número de votos     | 10918                                               | 5947                                               | 2022                                               | 1483                                               | 660                                               |
| Total de votos      | $10\,918 + 5947 + 2022 + 1483 + 660 = 21\,030$      |                                                    |                                                    |                                                    |                                                   |
| Divisor padrão      | $\frac{21030}{9} \approx 2336,667$                  |                                                    |                                                    |                                                    |                                                   |
| Quota padrão        | $\frac{10918}{2336,667} \approx$<br>$\approx 4,672$ | $\frac{5947}{2336,667} \approx$<br>$\approx 2,545$ | $\frac{2022}{2336,667} \approx$<br>$\approx 0.865$ | $\frac{1483}{2336,667} \approx$<br>$\approx 0.635$ | $\frac{660}{2336,667} \approx$<br>$\approx 0.282$ |
| $1a$ atribuição     | $\overline{4}$                                      | $\overline{2}$                                     | $\Omega$                                           | $\Omega$                                           | $\Omega$                                          |
| Mandatos atribuídos | $4+2+0+0+0=6$                                       |                                                    |                                                    |                                                    |                                                   |
| $2a$ atribuição     | 1                                                   | $\Omega$                                           | 1                                                  | 1                                                  | $\theta$                                          |
| Total de mandatos   | $4+1=5$                                             |                                                    |                                                    | $2+0=2$   $0+1=1$   $0+1=1$   $0+0=0$              |                                                   |

Assim, o número de mandatos do executivo da Câmara Municipal, distribuídos pelo Método de Hondt e pelo Método de Hamilton, estão assinalados na tabela seguinte:

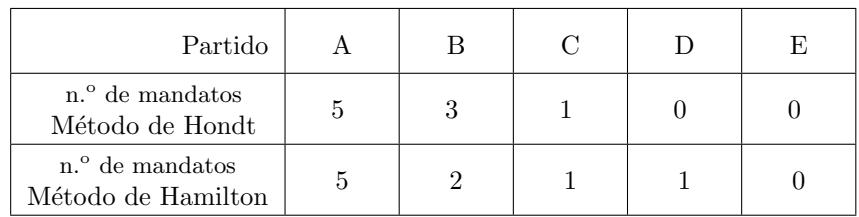

Desta forma, podemos concluir que a Maria tem razão, porque se fosse aplicado o método de Hamilton, o partido D ficaria representado no executivo (com 1 mandato), o que não acontece porque o método usado  $\acute{\rm e}$ o de Hondt.

Exame – 2015, Ép. especial  $\,$ 

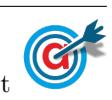

8. Da aplicação do método proposto pelos sócios, considerando o número de sócios de cada filial, vem que:

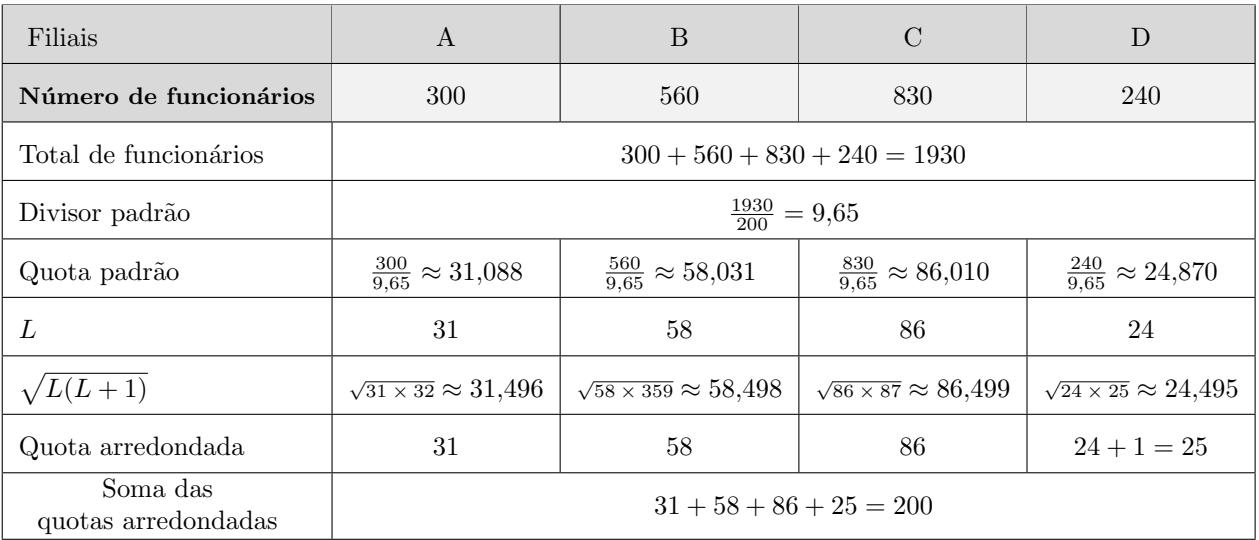

Assim, temos que o número de convites para o congresso que cada filial da PTM irá receber, é:

- Filial A: 31 convites
- Filial B: 58 convites
- Filial C: 86 convites
- Filial D: 25 convites

Exame – 2015,  $2^{\rm a}$  Fase

9. Aplicando o método descrito, temos:

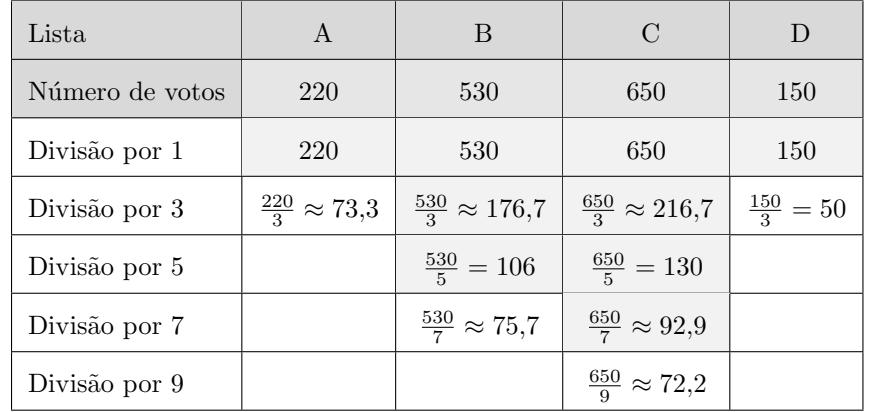

Na tabela seguinte estão o número de mandatos atribuídos a cada lista, de acordo com o método descrito, bem como o número de mandatos caso fossem atribuído na proporção direta do número de votos:

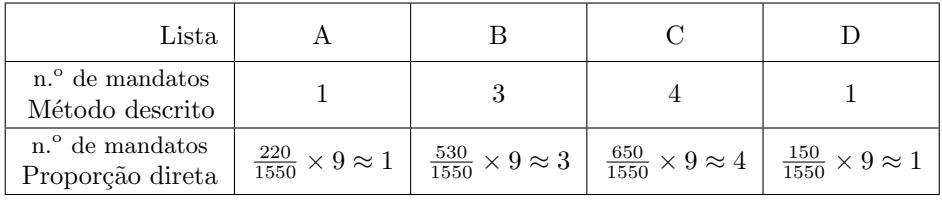

Desta forma, podemos verificar que a proposta dos representantes da lista A e para esta votação, não implicava qualquer modificação do número de mandatos para todas as listas.

Exame – 2015,  $1^a$  Fase

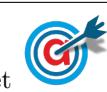

10. Aplicando o método de Hondt na distribuição dos 15 mandatos, temos:

| Partido         | $\mathbf{A}$                     | B                         | $\mathcal{C}$            | $\overline{D}$             | E                           |
|-----------------|----------------------------------|---------------------------|--------------------------|----------------------------|-----------------------------|
| Número de votos | 22010                            | 17124                     | 15 144                   | 12333                      | 11451                       |
| Divisão por 1   | 22 010                           | 17124                     | 15 144                   | 12 3 3 3                   | 11451                       |
| Divisão por 2   | $\frac{22010}{2} = 11005$        | $\frac{17124}{2} = 8562$  | $\frac{15144}{2} = 7572$ | $\frac{12333}{2} = 6166,5$ | $\frac{111451}{2} = 5725.5$ |
| Divisão por 3   | $\frac{22010}{3} \approx 7336.7$ | $\frac{17124}{3} = 5708$  | $\frac{15144}{3} = 5048$ | $\frac{12333}{3} = 4111$   | $\frac{11451}{3} = 3817$    |
| Divisão por 4   | $\frac{22010}{4} = 5502,5$       | $\frac{17124}{4} = 42881$ | $\frac{15144}{4} = 3786$ |                            |                             |
| Divisão por 5   | $\frac{22010}{5}$ = 4402         |                           |                          |                            |                             |
| Divisão por 6   | $\frac{22010}{6} \approx 3668,3$ |                           |                          |                            |                             |

Aplicando o método de Saint-Laguë na distribuição dos 15 mandatos, temos:

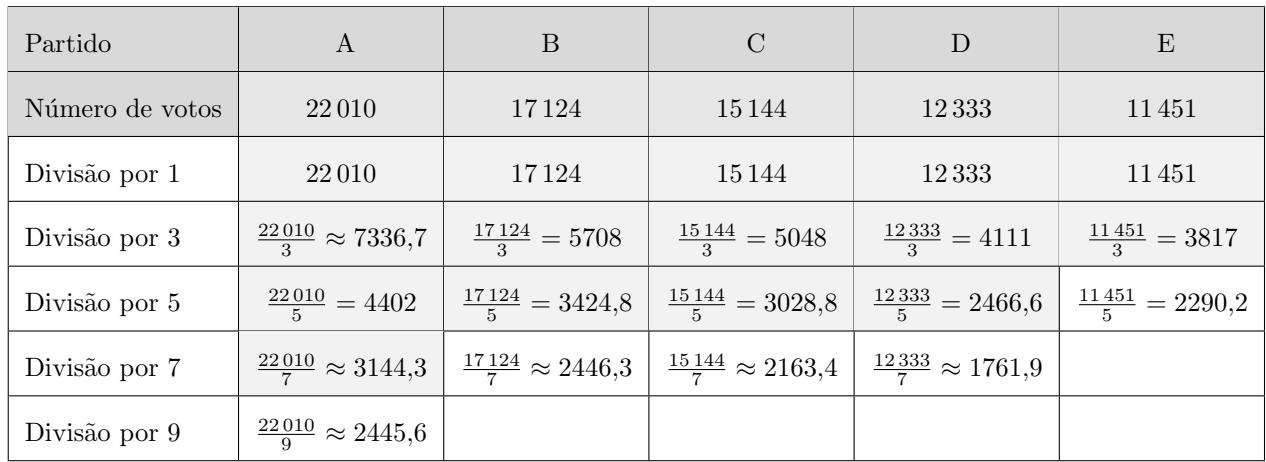

Assim, os números de mandatos atribuídos às listas dos cinco partidos mais votados no círculo eleitoral de Penha Alta resultantes da aplicação do método de Hondt e da aplicação do método de Saint-Laguë, est˜ao assinalados na tabela seguinte:

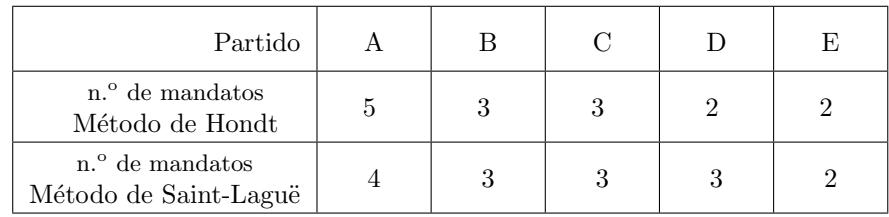

Desta forma, podemos concluir que, as diferenças na atribuição dos mandatos pelos métodos de Hondt e de Saint-Laguë, consistem essencialmente num número de mandatos mais homogéneo entre os partidos na atribuição pelo método de Saint-Laguë.

Assim, deixar de utilizar o método de Hondt e passar a utilizar o método de Saint-Laguë implicaria que o partido A teria menos 1 mandato e o partido D teria mais 1 mandato.

Exame – 2014,  $2^a$  Fase

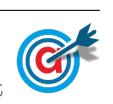

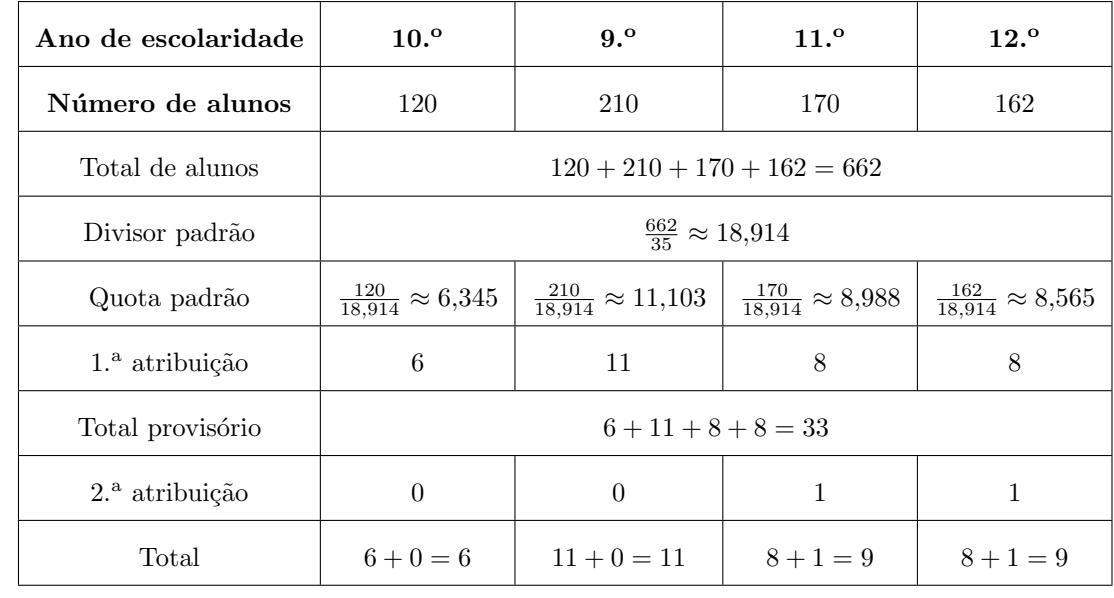

11. Incluindo os alunos do 9.º ano, considerando um total de 35 calculadoras requisitáveis, e aplicando o método apresentado, temos:

Assim, o novo número máximo de calculadoras gráficas que os alunos de cada ano de escolaridade podem requisitar, é:

- $\bullet$  9. $^{\circ}$  ano: 6 calculadoras
- $\bullet$  10.º ano: 11 calculadoras
- $\bullet$  11.º ano: 9 calculadoras
- $\bullet$  12.<sup>o</sup> ano: 9 calculadoras

Exame – 2014,  $1^a$  Fase

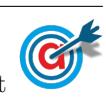

12. Aplicando o método de Hondt na distribuição dos 8 mandatos, temos:

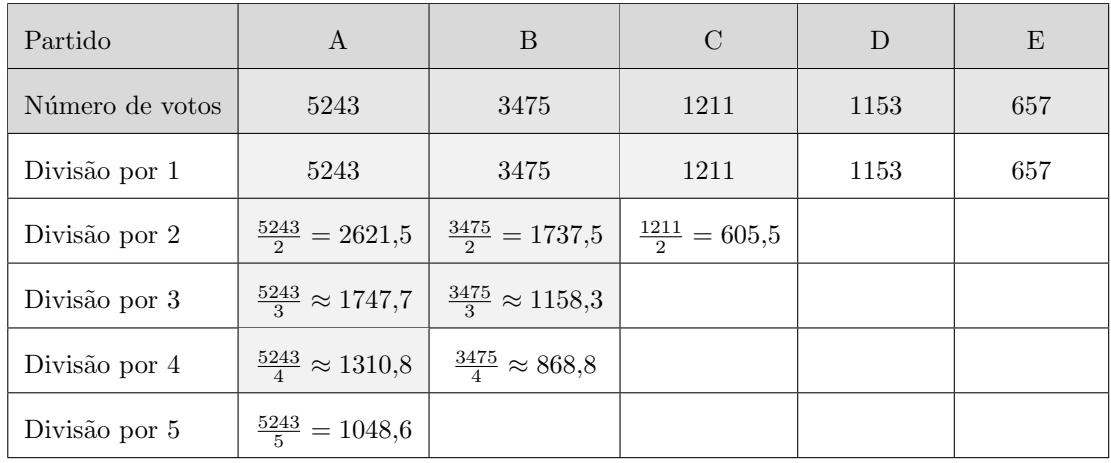

Aplicando o método de Saint-Laguë na distribuição dos 8 mandatos, temos:

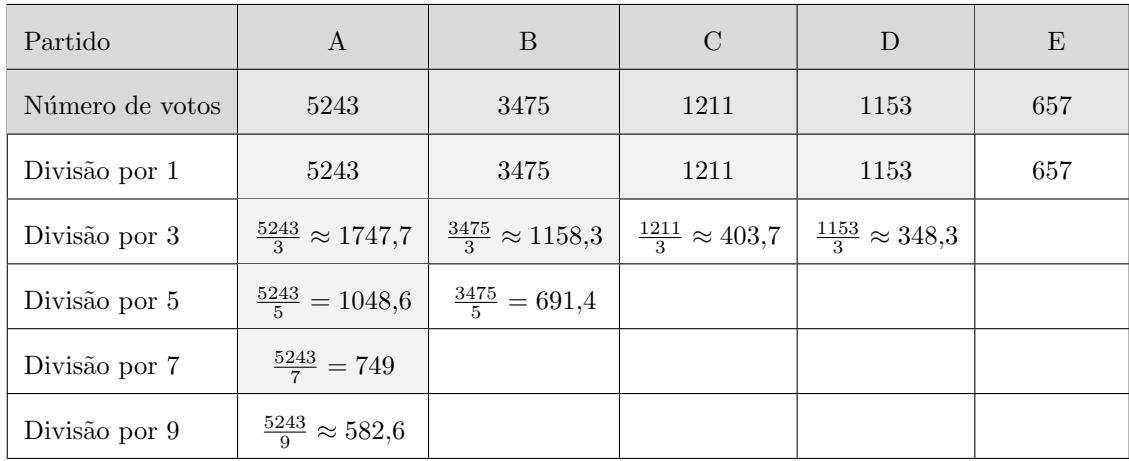

Assim, os números de mandatos atribuídos aos cinco partidos mais votados para a assembleia de freguesia de Cabeço-dos-Moinhos resultantes da aplicação do método de Hondt e da aplicação do método de Saint-Laguë, estão assinalados na tabela seguinte:

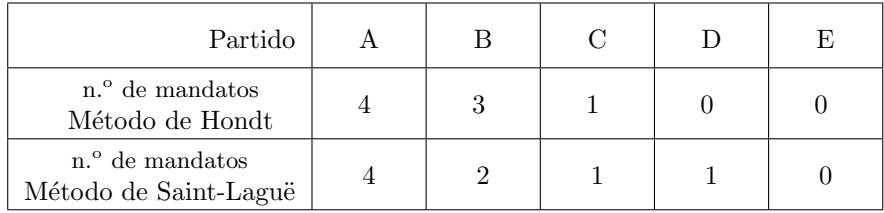

Assim, podemos concluir que o candidato que fez a afirmação pertence ao partido D, visto ser o único partido que obteria um mandato se a distribuição de mandatos tivesse sido feita pelo método de Saint-Laguë, e não pelo método de Hondt.

Exame – 2013, Ép. especial

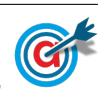

13. Aplicando o método de Hondt na distribuição dos 8 mandatos, temos:

| Lista             | A                              | B                              | $\mathcal{C}$           | D                       |
|-------------------|--------------------------------|--------------------------------|-------------------------|-------------------------|
| Número de votos   | 1232                           | 1035                           | 613                     | 555                     |
| Divisão por 1     | 1232                           | 1035                           | 613                     | 555                     |
| Divisão por 2     | $\frac{1232}{2} = 616$         | $\frac{1035}{2} = 517,5$       | $\frac{613}{2} = 306,5$ | $\frac{555}{2} = 277.5$ |
| Divisão por 3     | $\frac{1232}{3} \approx 410,7$ | $\frac{1035}{3} = 345$         |                         |                         |
| Divisão por $4\,$ | $\frac{1232}{4} = 308$         | $\frac{1035}{4} \approx 258.8$ |                         |                         |

Aplicando o método de Hamilton na distribuição dos 8 mandatos, temos:

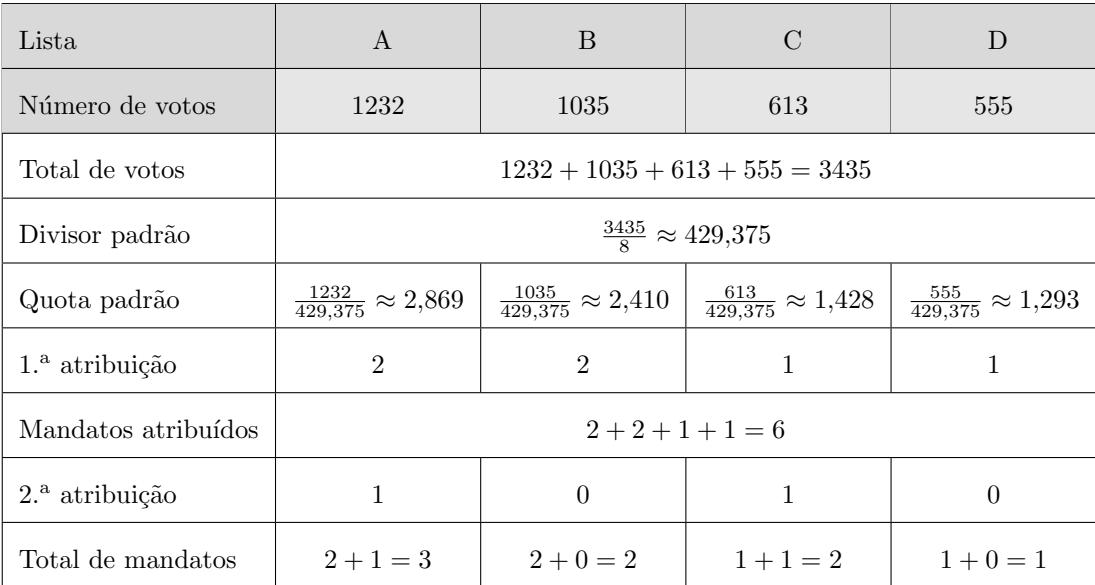

Assim, o número de mandatos para a direção do GDP, distribuídos pelo Método de Hondt e pelo Método de Hamilton, estão assinalados na tabela seguinte:

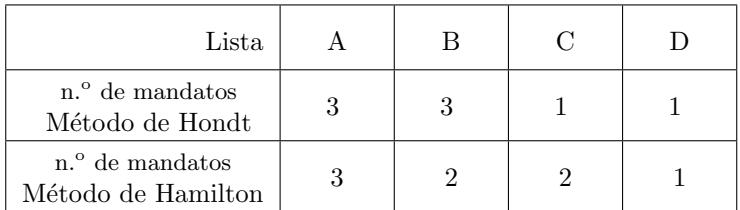

Assim, podemos concluir que, com a alteração do método de Hondt para o método de Hamilton, a lista B teria menos um mandato atribuído e a lista C teria mais um mandato atribuído, e as listas A e D não teriam diferenças de mandatos atribuídos.

Exame – 2013,  $2^a$  Fase

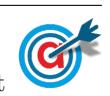

14. Aplicando o método descrito na distribuição dos 20 lugares na comissão, e sabendo que na primeira aplicação deste método, a soma das quotas arredondadas foi diferente do número de lugares a distribuir, começamos por determinar o divisor padrão:

Divisor padrão = 
$$
\frac{140 + 120 + 160}{20} = \frac{420}{20} = 21
$$

Após algumas experiências podemos verificar que o divisor modificado 21,5 permite a atribuição dos 20 lugares na comissão:

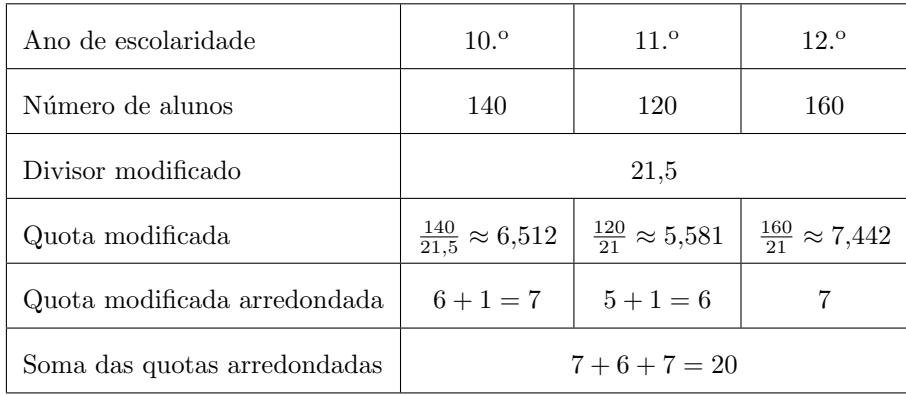

Assim, a distribuição dos 20 lugares da comissão, é:

- $10.^{\circ}$  ano: 7 lugares
- 11. $^{\circ}$  ano: 6 lugares
- $12.^{\circ}$  ano: 7 lugares

Exame – 2013,  $1^a$  Fase

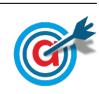

| Partido         | $\mathbf{A}$                                   | <sub>B</sub>                                         | $\Gamma$                          | D    | E    | $\mathbf{F}$ |
|-----------------|------------------------------------------------|------------------------------------------------------|-----------------------------------|------|------|--------------|
| Número de votos | 23 0 23                                        | 13 24 5                                              | 12345                             | 2564 | 2543 | 2463         |
| Divisão por 1   | 23023                                          | 13 24 5                                              | 12345                             | 2564 | 2543 | 2463         |
| Divisão por 2   | $\frac{23023}{2}$ =<br>$= 11511.5$             | $\frac{13\,245}{2} =$<br>$= 6622.5$                  | $\frac{12345}{2}$ =<br>$= 6172,5$ |      |      |              |
| Divisão por 3   | $rac{23023}{3} \approx$<br>$\approx 7674.3$    | $\frac{13\,245}{3} = \frac{12\,345}{3} =$<br>$=4415$ | $=4115$                           |      |      |              |
| Divisão por 4   | $\frac{23\,023}{4}\approx$<br>$\approx 5755,8$ | $\frac{13\,245}{4} \approx$<br>$\approx 3311.3$      |                                   |      |      |              |
| Divisão por 5   | $rac{23023}{5} \approx$<br>$\approx 4604,6$    |                                                      |                                   |      |      |              |
| Divisão por 6   | $\frac{23023}{6} \approx$<br>$\approx$ 3837,2  |                                                      |                                   |      |      |              |

15.1. Aplicando o método de Hondt na distribuição dos 10 mandatos, temos:

Aplicando o método de Saint-Laguë na distribuição dos 10 mandatos, temos:

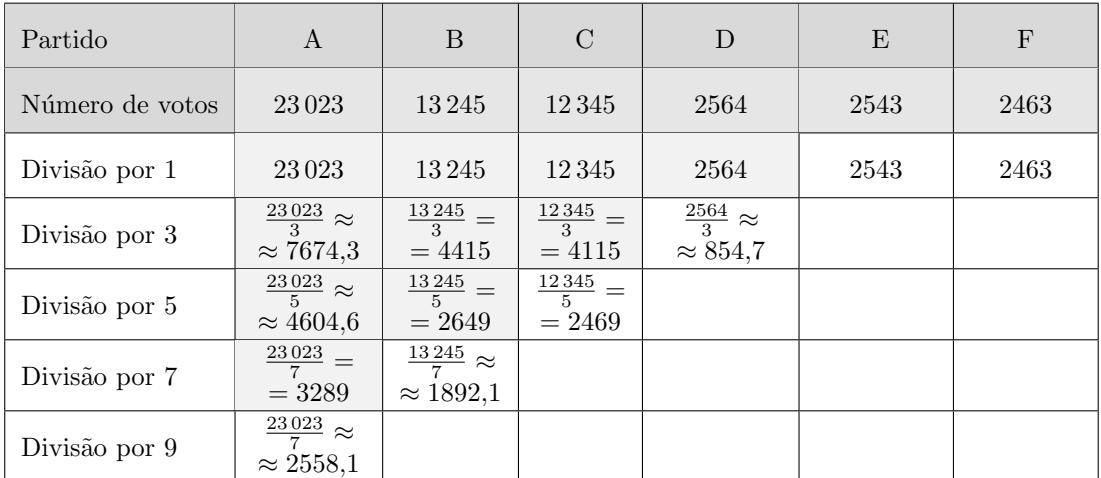

Assim, os 10 mandatos atribuídos aos partidos na eleição dos representantes do estado neozelandês, resultantes da aplicação do método de Hondt e da aplicação do método de Saint-Laguë, estão assinalados na tabela seguinte:

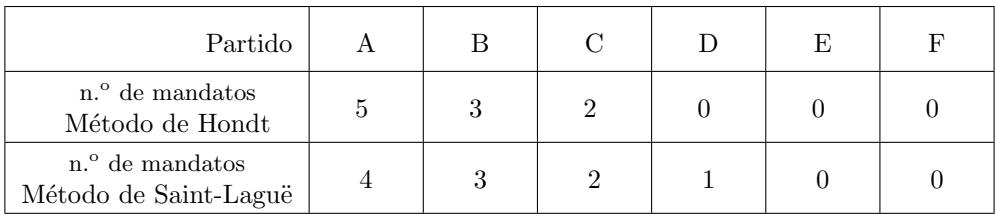

Desta forma, podemos concluir que a aplicação do método de Saint-Laguë resulta na atribuição de um mandato ao partido D (dos menos votados), o que não aconteceria se fosse usado o método de Hondt, pelo que a Maria tem razão.

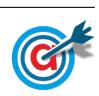

15.2. Aplicando o método de Hamilton na distribuição dos 10 mandatos, temos:

| Partido                 | $\mathbf{A}$                                                 | B                                                      | C                | D                                                                                                    | E                                                         | F                                                   |
|-------------------------|--------------------------------------------------------------|--------------------------------------------------------|------------------|----------------------------------------------------------------------------------------------------|-----------------------------------------------------------|-----------------------------------------------------|
| Número de votos         | 23023                                                        | 13245                                                  | 12345            | 2564                                                                                                  | 2543                                                      | 2463                                                |
| Total de votos          | $23\,023 + 13\,245 + 12\,345 + 2564 + 2543 + 2463 = 56\,183$ |                                                        |                  |                                                                                                    |                                                           |                                                     |
| Divisor padrão          | $\frac{56183}{10} = 5618,3$                                  |                                                        |                  |                                                                                                    |                                                           |                                                     |
| Quota padrão            | $\frac{23\,023}{5\,618,3}\approx$<br>$\approx 4,0979$        | $\frac{13\,245}{5\,618,3} \approx$<br>$\approx 2,3575$ | $\approx 2.1973$ | $\frac{13\,245}{5\,618,3} \approx$ $\left  \frac{2564}{5\,618,3} \approx \right $<br>$\approx 0,4564$ | $\frac{2543}{5618,3} \approx$<br>$\approx 0,4526$         | $\frac{2463}{5\,618,3} \approx$<br>$\approx 0,4384$ |
| $1a$ atribuição         | $\overline{4}$                                               | $\overline{2}$                                         | $\overline{2}$   | $\Omega$                                                                                              | $\theta$                                                  | $\theta$                                            |
| Mandatos atribuídos     | $4+2+2+0+0+0=8$                                              |                                                        |                  |                                                                                                    |                                                           |                                                     |
| $2.^{\rm a}$ atribuição | $\Omega$                                                     | $\Omega$                                               | $\Omega$         | 1                                                                                                    | 1                                                         | $\theta$                                            |
| Total de mandatos       |                                                              |                                                        |                  |                                                                                                    | $4+0=4$   $2+0=2$   $2+0=2$   $0+1=1$   $0+1=1$   $0+0=0$ |                                                     |

Aplicando o método de Hamilton na distribuição dos 12 mandatos, temos:

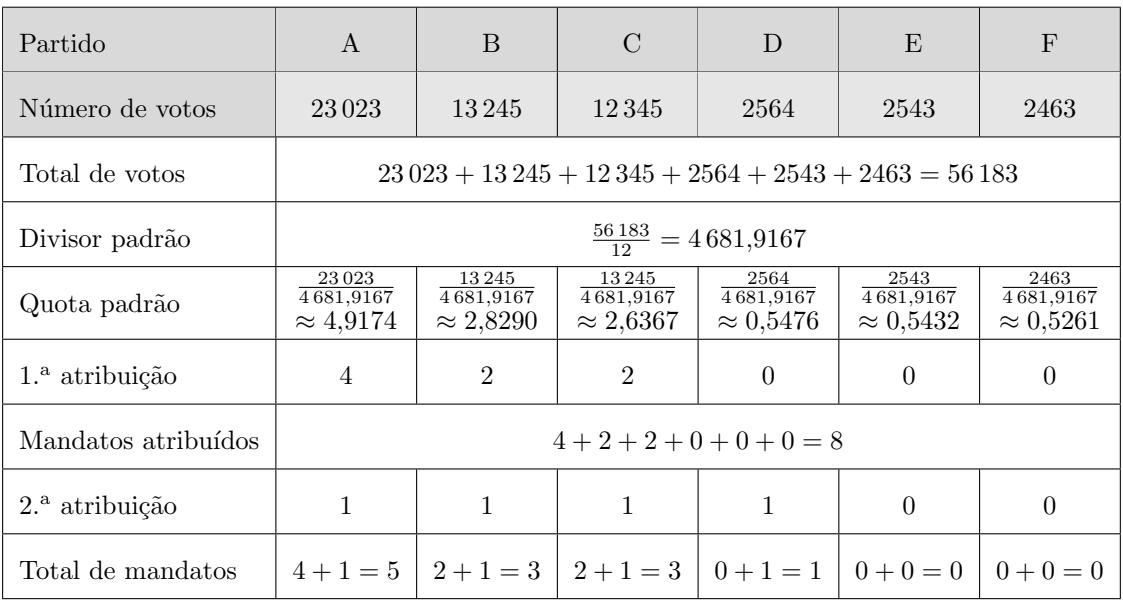

Assim, os mandatos atribuídos aos partidos na eleição dos representantes do estado neozelandês, para um total de 10 mandatos e de 12 mandatos, estão assinalados na tabela seguinte:

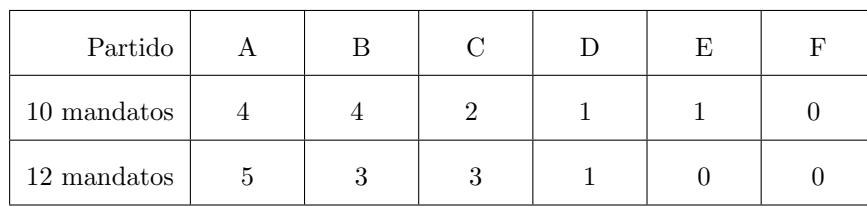

Desta forma podemos concluir que o candidato que não obteria um mandato, se fossem atribuídos 12, mas que o obteria se fossem atribuídos 10 era do partido E, porque foi o único partido com menos mandatos no caso da atribuição de 12 mandatos.

Exame – 2012,  $2^a$  Fase

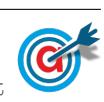

 $16.$  Aplicando o método apresentado para a distribuição dos  $360$  convites pelas aldeias, temos:

| Aldeia                          | $\mathbf{A}$                                                        | <sub>B</sub>                                        | $\mathbf C$                                     | Ð                                               |
|---------------------------------|---------------------------------------------------------------------|-----------------------------------------------------|-------------------------------------------------|-------------------------------------------------|
| Número de habitantes            | 4000                                                                | 3800                                                | 3200                                            | 2500                                            |
| Total de habitantes             | $4000 + 3800 + 3200 + 2500 = 13500$<br>$\frac{13\,500}{360} = 37.5$ |                                                     |                                                 |                                                 |
| Divisor padrão                  |                                                                     |                                                     |                                                 |                                                 |
| Quota padrão                    | $\frac{4000}{37.5} \approx 106,67$                                  | $\frac{3800}{37.5} \approx 101,33$                  | $\frac{3200}{37.5} \approx 85,33$               | $\frac{4000}{37.5} \approx 66,67$               |
| L                               | 106                                                                 | 101                                                 | 85                                              | 66                                              |
| $\sqrt{L(L+1)}$                 | $\sqrt{106 \times 107} \approx$<br>$\approx 106.50$                 | $\sqrt{101 \times 102} \approx$<br>$\approx 101,50$ | $\sqrt{85\times 86} \approx$<br>$\approx 85,50$ | $\sqrt{66\times 67} \approx$<br>$\approx 66,50$ |
| Quota arredondada               | $106 + 1 = 107$                                                     | 101                                                 | 85                                              | $66 + 1 = 67$                                   |
| Soma das<br>quotas arredondadas | $107 + 101 + 85 + 67 = 360$                                         |                                                     |                                                 |                                                 |

Assim, a distribuição dos 360 convites em cada aldeia, é:

- Aldeia A: 107 convites
- Aldeia B: 101 convites
- Aldeia C: 85 convites
- Aldeia D: 67 convites

Exame – 2012,  $1^a$  Fase

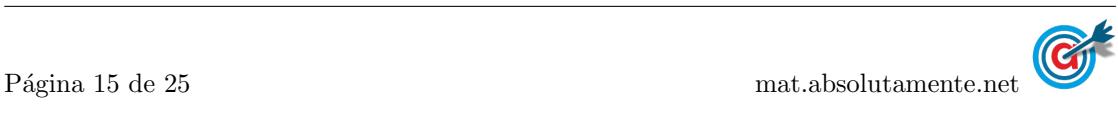

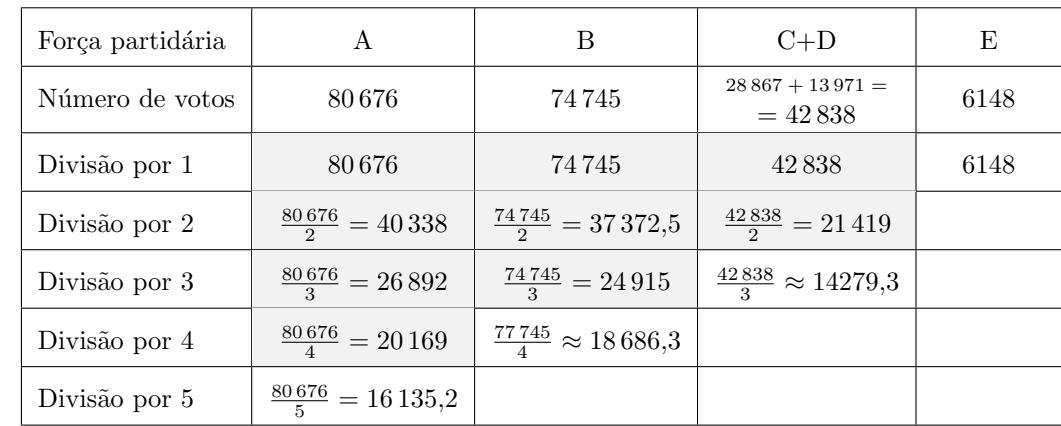

17.1. Aplicando o método de Hondt na distribuição dos nove mandatos, considerando a coligação do partido C com o partido D, temos:

Aplicando o método de Hondt na distribuição dos nove mandatos, considerando a coligação do partido C com o partido E, temos:

| Força partidária | A                           | В                                 | $C+E$                         | Ð     |
|------------------|-----------------------------|-----------------------------------|-------------------------------|-------|
| Número de votos  | 80676                       | 74745                             | $28867 + 6148 =$<br>$= 35015$ | 13971 |
| Divisão por 1    | 80676                       | 74745                             | 35 0 15                       | 13971 |
| Divisão por 2    | $\frac{80676}{2} = 40338$   | $\frac{74745}{2} = 37372,5$       | $\frac{35015}{2} = 17507,5$   |       |
| Divisão por 3    | $\frac{80676}{3} = 26892$   | $\frac{74745}{3} = 24915$         |                               |       |
| Divisão por 4    | $\frac{80676}{4} = 20169$   | $\frac{74745}{4} \approx 18686.3$ |                               |       |
| Divisão por 5    | $\frac{80676}{5} = 16135,2$ | $\frac{74745}{5} = 14949$         |                               |       |

Assim, os nove mandatos atribuídos aos partidos, nos três cenários (sem coligação, com a coligação  $C+D$  e com a coligação  $C+E$ ), estão assinalados na tabela seguinte:

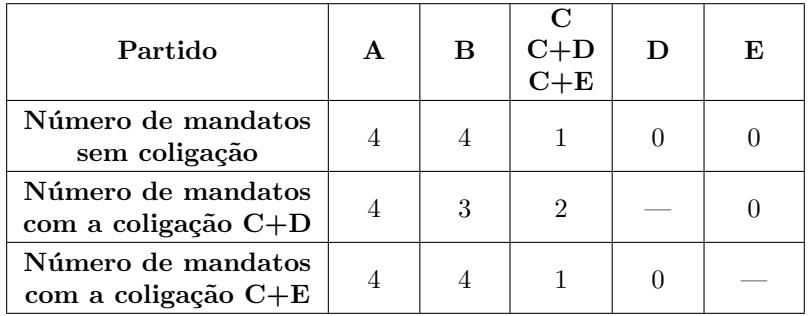

Desta forma podemos verificar que o presidente do Partido C tem razão, apenas em parte, ou seja, caso o seu partido tivesse concorrido em coligação como Partido D, a coligação teria mais um mandato, mas caso a coligação fosse com o Partido E, a distribuição dos nove mandatos não sofreria qualquer alteração.

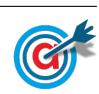

17.2. Aplicando o método de Webster na distribuição dos nove mandatos, temos:

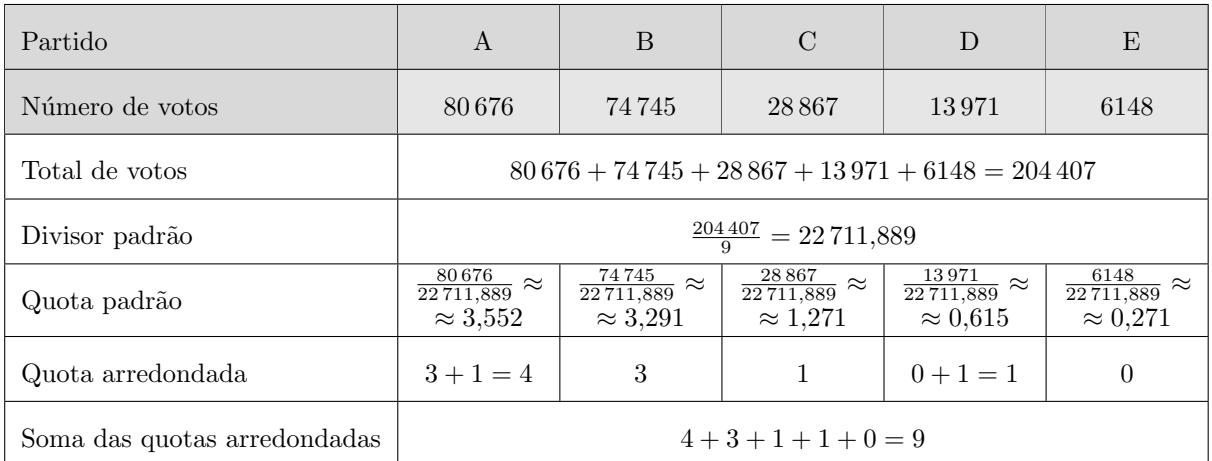

Assim, os nove mandatos atribuídos aos partidos, ns três cenários (sem coligação, com a coligação  $C+D$  e com a coligação  $C+E$ ), estão assinalados na tabela seguinte:

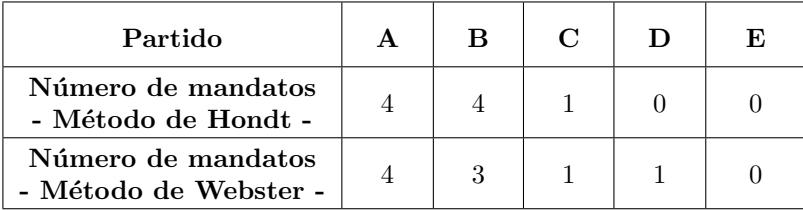

Desta forma podemos verificar que o comentador tem razão, porque o partido D obteria um mandato com a aplicação do método de Webster (o que não acontece com a aplicação do método de Hondt) e a o partido B obteria menos um mandato pela aplicação do método de Webster do que pela aplicação do método de Hondt.

Exame – 2011,  $1^a$  Fase

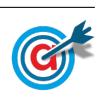

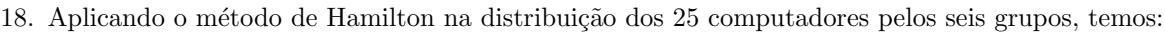

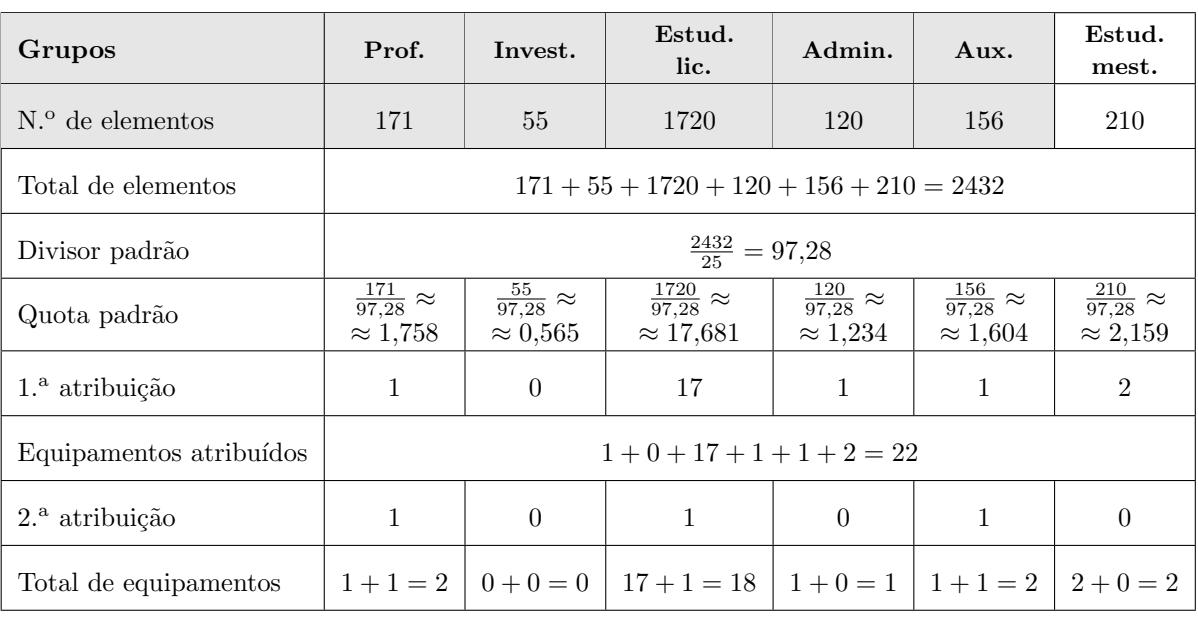

Assim, os mandatos atribuídos aos partidos na eleição dos representantes do estado neozelandês, para um total de 10 mandatos e de 12 mandatos, estão assinalados na tabela seguinte:

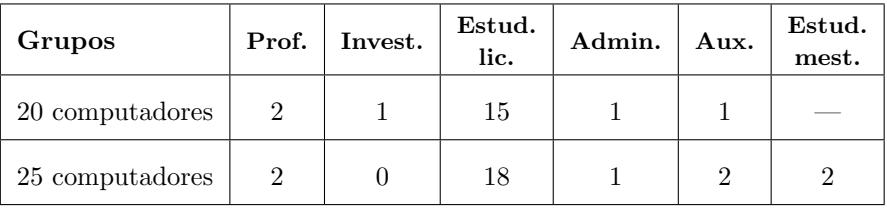

Desta forma podemos concluir que o aumento de 20 para 25 computadores a serem distribuídos, implica que os grupos dos professores e dos administrativos fiquem com o mesmo número de equipamentos atribuídos; o grupo dos estudantes de licenciatura ficam com mais três computadores atribuídos, o grupo dos auxiliares com mais um equipamento atribuído, os estudantes de mestrado passam a ter computadores e o grupo dos investigadores perde o computador anteriormente atribuído.

Ou seja, observando a variação relativa ao grupo dos investigadores, podemos concluir que a afirmação do presidente do conselho direto é verdadeira.

Exame – 2010,  $2^a$  Fase

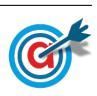

19. Aplicando o método de Hondt na distribuição dos 7 mandatos, temos:

| Partido         | $\mathbf{A}$                  | B                                                                        | $\Gamma$               | D    | E   |
|-----------------|-------------------------------|--------------------------------------------------------------------------|------------------------|------|-----|
| Número de votos | 7744                          | 4918                                                                     | 1666                   | 1572 | 308 |
| Divisão por 1   | 7744                          | 4918                                                                     | 1666                   | 1572 | 308 |
| Divisão por 2   | $\frac{7744}{2} = 3872$       | $\frac{4918}{2} = 2459$                                                  | $\frac{1666}{2} = 833$ |      |     |
| Divisão por 3   |                               | $\frac{7744}{3} \approx 2581 \left  \frac{4918}{3} \approx 1639 \right $ |                        |      |     |
| Divisão por 4   | $\frac{7744}{4} = 1936$       |                                                                          |                        |      |     |
| Divisão por 5   | $\frac{7744}{5} \approx 1549$ |                                                                          |                        |      |     |

Assim, os sete mandatos atribuídos para a vereação da Câmara Municipal, estão assinalados na tabela seguinte, bem como a divisão dos 7 mandatos de forma diretamente proporcional:

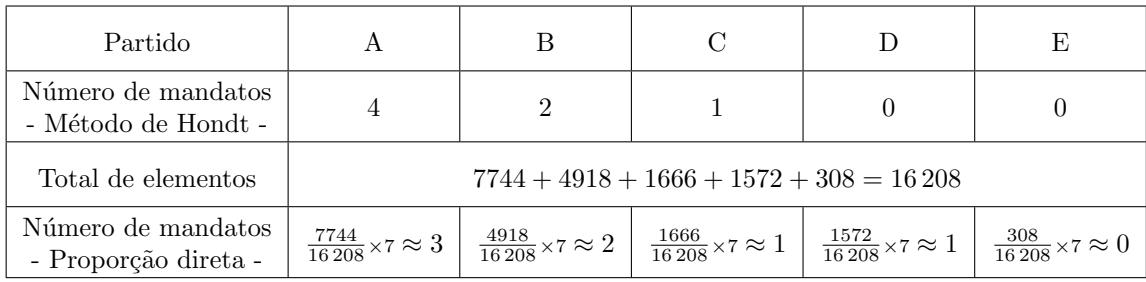

Assim, temos que, para a votação em apreciação, a alteração da atribuição de mandatos pelo método de Hondt para uma forma diretamente proporcional significaria a redução do número de mandatos do partido A (de 4 para 3) e o aumento do n´umero de mandatos do partido D (de 0 para 1). Todos os restantes partidos teriam o mesmo número de mandatos.

Exame – 2010,  $1^{\text{a}}$  Fase

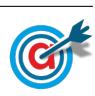

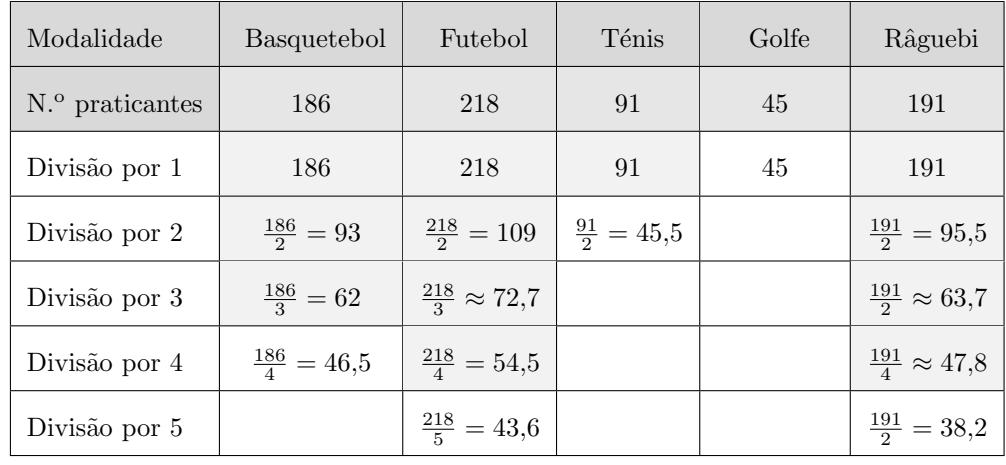

20. Aplicando o método de Hondt na atribuição dos 12 lugares aos representantes de cada modalidade, antes de se agruparem Golfe e Ténis, temos:

Aplicando agora o método de Hondt na atribuição dos 12 lugares aos representantes de cada modalidade, depois de se agruparem Golfe e Ténis, temos:

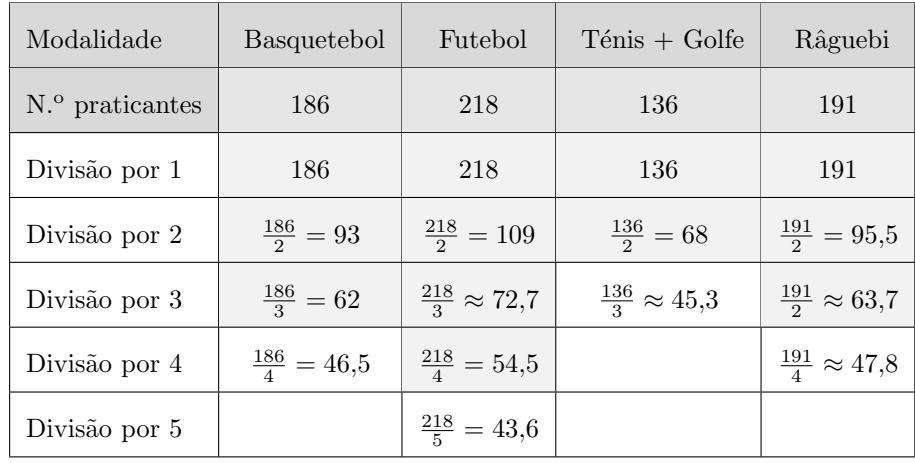

Desta forma podemos verificar que o agrupamento das duas modalidades permite eleger 2 representantes, ao contrário do que sucede se a distribuição for feita com as modalidades separadas.

Assim, podemos concluir que o agrupamento é vantajoso no sentido em que permite assegurar a representatividade dos praticantes de Golfe.

Exame – 2009,  $2^a$  Fase

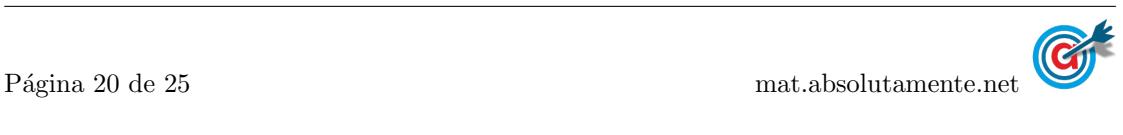

21. Aplicando o método de Hondt na atribuição dos 9 lugares, temos:

| Partido         | A                             | B                                               | C  | D                             | E  |
|-----------------|-------------------------------|-------------------------------------------------|----|-------------------------------|----|
| Número de votos | 454                           | 438                                             | 49 | 463                           | 29 |
| Divisão por 1   | 454                           | 438                                             | 49 | 463                           | 29 |
| Divisão por 2   | $\frac{454}{2} = 227$         | $\frac{438}{2} = 219$                           |    | $\frac{463}{2} = 231.5$       |    |
| Divisão por 3   | $\frac{454}{3} \approx 151.3$ | $\frac{438}{3} = 146$                           |    | $\frac{463}{3} \approx 154.3$ |    |
| Divisão por 4   |                               | $\frac{454}{4} = 113.5$ $\frac{438}{4} = 109.5$ |    | $\frac{463}{4} \approx 115.8$ |    |

Aplicando o método de Hamilton na atribuição dos 9 lugares, temos:

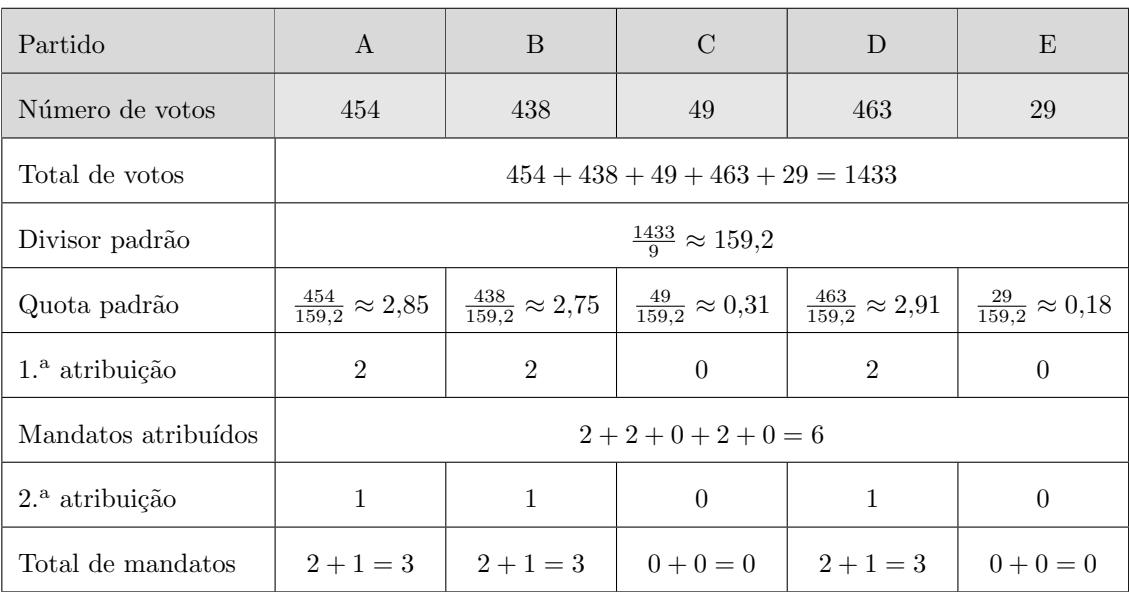

Desta forma podemos concluir que o António tem razão, porque da aplicação dos dois métodos decorre que os partidos A, B e D têm 3 lugares cada, e os partidos C e E não obtêm qualquer lugar.

Exame – 2009,  $1^a$  Fase

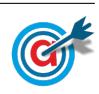

| <b>REGIÕES</b> | NÚMERO DE<br><b>PRATICANTES</b><br>$(\mathbf{P})$ | <b>QUOTA</b><br>PADRÃO<br>(D:DP)         | <b>QUOTA</b><br><b>INFERIOR</b><br>(QI) | <b>PARTE</b><br><b>DECIMAL</b> |
|----------------|---------------------------------------------------|------------------------------------------|-----------------------------------------|--------------------------------|
| Minho          | 561                                               | $\frac{561}{44,120}$<br>$\approx 12,715$ | 12                                      | 0,715                          |
| Beiras         | 345                                               | $\frac{345}{44,120} \approx 7,820$       | 7                                       | 0,820                          |
| Alentejo       | 120                                               | $\frac{120}{44,120} \approx 2,720$       | $\mathfrak{D}$                          | 0,720                          |
| Ribatejo       | 870                                               | $\frac{870}{44,120}$<br>$\approx 19,719$ | 19                                      | 0,719                          |
| Algarve        | 310                                               | 310<br>$\approx 7,026$<br>44.120         |                                         | 0,026                          |

22.1. Calculando o divisor padrão e completando a tabela, temos:

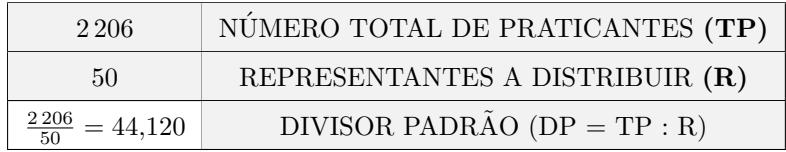

 $22.2.$  Assim, de acordo com o método de Hamilton, como a soma das quotas inferiores é:

$$
12 + 7 + 2 + 19 + 7 = 47
$$

Logo restam 3 representantes para atribuir, que serão atribuídos às regiões Beira, Alentejo e Ribatejo, por serem as que têm as maiores partes decimais.

Assim, o número de representantes de cada região nas assembleias-gerais, é:

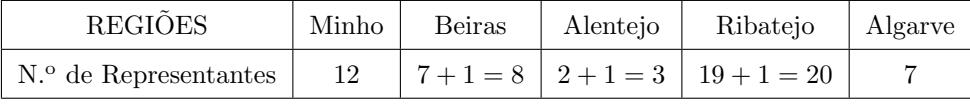

22.3.

22.3.1. Calculando o divisor padrão e completando a tabela, com as seis regiões, temos:

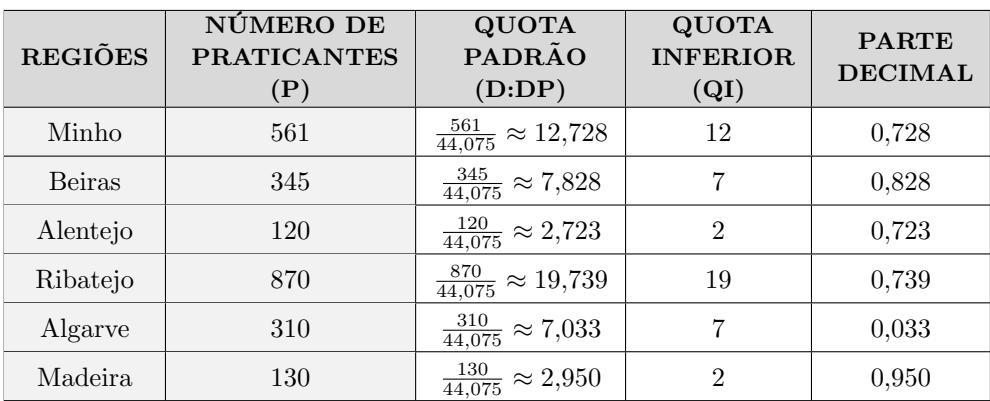

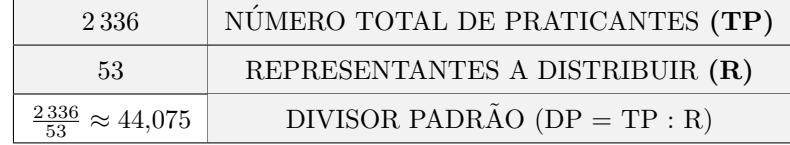

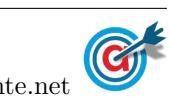

- 22.3.2. Assim, comparando os dois cenários (antes e depois da entrada da região da Madeira na federação), podemos verificar que:
	- com o aumento do número de delegados de 50 para 53, o novo divisor padrão mantém-se praticamente inalterado (variando de 44,102 para 44,075), ou seja, o aumento do n´umero de delegados ´e adequado para o aumento do n´umero total de praticantes resultante da entrada da região da Madeira na federação;
	- fazendo a distribuição dos delegados, incluindo a região da Madeira, e comparando com a distribuição anterior, temos a soma das quotas inferiores é:

$$
12 + 7 + 2 + 19 + 7 + 2 = 49
$$

Logo restam 4 representantes para atribuir, que serão atribuídos às regiões Madeira, Beiras, Minho e Ribatejo, por serem as que têm as maiores partes decimais.

Assim, o número de representantes de cada região nas assembleias-gerais, nas duas distribuições é:

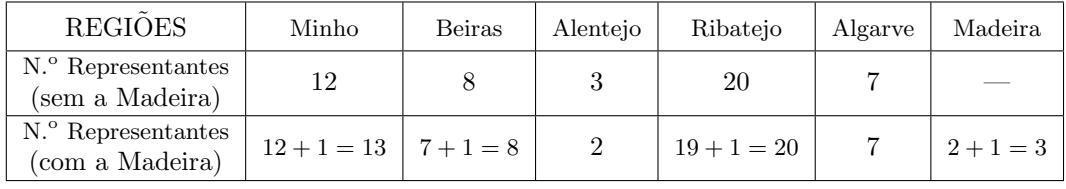

Desta forma podemos considerar que os três representantes adicionais forma atribuídos à Madeira, e nesse contexto, a região do Alentejo tem razão para se sentir prejudicada, pois vê a sua representação reduzida em 1 lugar (de 3 para 2) enquanto que a região do Minho ganha um representante (aumentando de 12 para 13).

Exame – 2007,  $1^a$  Fase

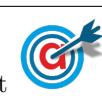

23. Aplicando o método de Hondt na atribuição dos sete mandatos a cada partido, temos:

| Partidos        | A                                                                    | B                         | C                         | D       |
|-----------------|----------------------------------------------------------------------|---------------------------|---------------------------|---------|
| Número de votos | 13442                                                                | 8723                      | 6033                      | 1 1 2 0 |
| Divisão por 1   | 13442                                                                | 8723                      | 6033                      | 1 1 2 0 |
| Divisão por 2   | $\frac{13\,442}{2} = 6721$                                           | $\frac{8732}{2} = 4361,5$ | $\frac{6033}{2} = 3016,5$ |         |
| Divisão por 3   | $\frac{13\,442}{3} \approx 4480.7$ $\frac{8\,732}{3} \approx 2907.7$ |                           |                           |         |
| Divisão por 4   | $\frac{13\,442}{4} = 3360,5$                                         |                           |                           |         |
| Divisão por 5   | $\frac{13\,442}{5} = 2688.4$                                         |                           |                           |         |

Aplicando o método de Hondt na distribuição dos sete mandatos, considerando a coligação dos partidos B e C, temos:

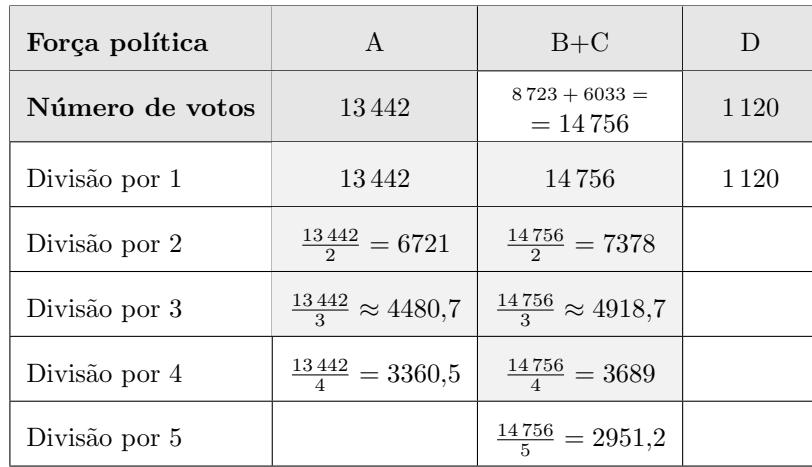

Assim, os sete mandatos atribuídos aos partidos, nos dois cenários (sem coligação e com a coligação  $B+C$ ), estão descritos na tabela seguinte:

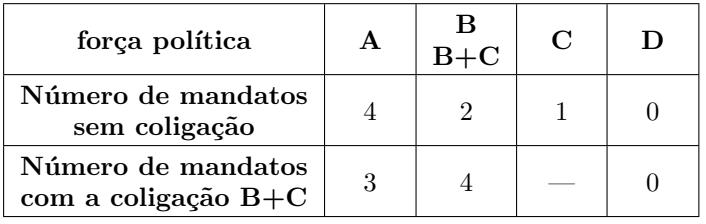

Desta forma podemos verificar que o no caso da coligação, os partidos B e C obtêm mais mandatos em coligação (4) do que a soma dos mandatos obtidos por cada um isoladamente (3).

Verifica-se ainda que, em coligação obtêm a maioria dos mandatos o que implicaria que o Presidente da Câmara deixaria de ser um candidato do partido A, e seria um candidato da coligação dos partidos B e C.

Neste caso, podemos concluir que a afirmação da página do STAPE se revela verdadeira, havendo uma vantagem clara dos partidos B e C se tivessem concorrido em coligação, em relação à situação em que concorrem isoladamente.

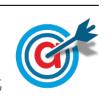

<span id="page-24-0"></span>24. Aplicando o método de Hondt na atribuição dos 11 mandatos, temos:

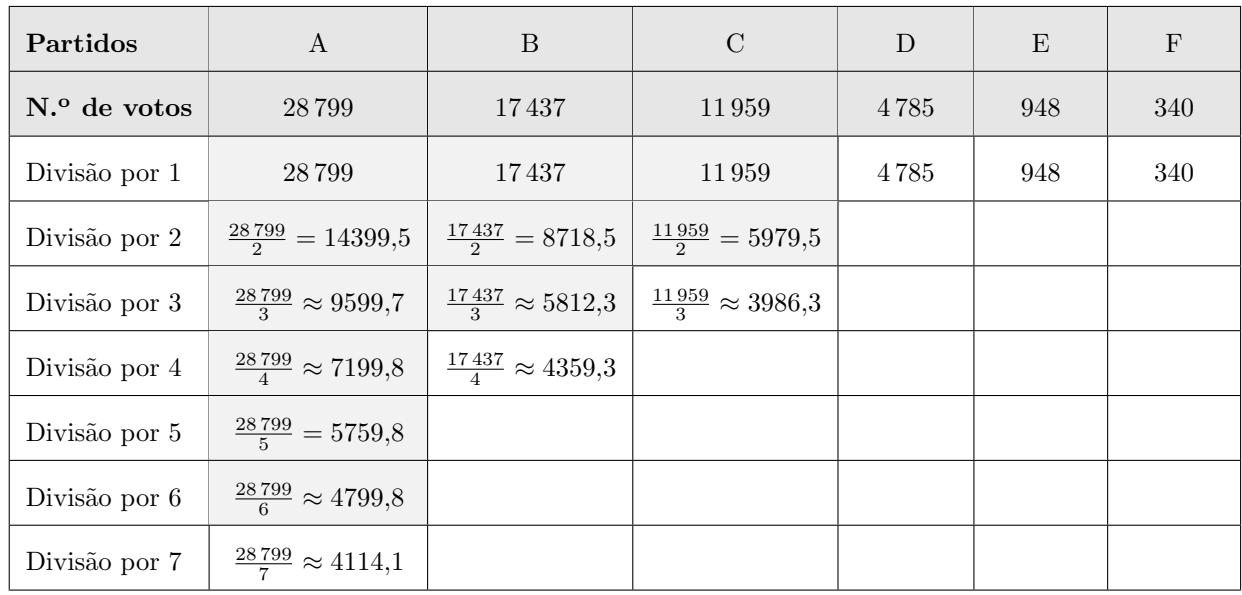

Assim, temos que:

- $\bullet$  A distribuição dos 11 mandatos pelos partidos é a seguinte: Partido A: 6 mandatos; Partido B: 3 mandatos; Partido C: 2 mandatos e os restantes partidos não elegeram quaisquer mandatos;
- $\bullet$  se o partido D tivesse tido mais 15 votos (admitindo que os restantes partidos mantinham a votação) seria suficiente para conseguir um mandato, pois nesse caso o quociente relativo à divisão por 1  $(4785 + 15 = 4800)$  seria superior ao quociente da divisão por 6 do partido A  $(4799.8)$  que garantiu a atribuição do 11.º mandato ao partido A;
- caso se tivesse verificado a atribuição do 11.<sup>o</sup> mandato ao partido D, o partido A teria apenas uma maioria relativa no executivo (5 mandatos num total de 11) o que se iria traduzir na necessidade de "dialogar com a oposição", invocada pelo candidato do partido D, para conseguir uma maioria nas votações.

Exame – 2006,  $1^a$  Fase

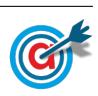